## **Bi7740: Scientific computing**

## **Introductory considerations - additional slides**

Vlad Popovici popovici@iba.muni.cz

Institute of Biostatistics and Analyses Masaryk University, Brno

<span id="page-0-0"></span>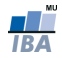

```
1 % Script for Stirling's approximation.
2 %
3
4 s = \theta(n) sqrt(2*pi.*n).*(n./exp(1)).^n;
5 % ^−−− check "anonymous functions"!
6
7 \times = 1:10;s f = factorial(x);
9 plot(x, (s(x) − f)./f);
10
11 return
```
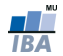

## Taylor series for Euler's number

$$
\sum_{n=0}^{\infty} \frac{1}{n!} = e
$$

For correct 3 decimals, the tail (the rest of the sum, not computed) must be upper bounded by 0.0005 (why?)

$$
\sum_{n=1}^{\infty} \frac{1}{n!} = \sum_{n=1}^{k} \frac{1}{n!} + \sum_{n=k+1}^{\infty} \frac{1}{n!}
$$
  
= 
$$
\sum_{n=1}^{k} \frac{1}{n!} + \frac{1}{(k+1)!} \left[ 1 + \frac{1}{k+2} + \frac{1}{(k+2)(k+3)} + \dots \right]
$$
  
< 
$$
< \sum_{n=1}^{k} \frac{1}{n!} + \frac{1}{(k+1)!} \left[ 1 + \frac{1}{k+1} + \frac{1}{(k+1)^2} + \dots \right]
$$
  
= 
$$
\sum_{n=1}^{k} \frac{1}{n!} + \frac{1}{(k+1)!} \left[ \frac{1}{1 - \frac{1}{k+1}} \right] = \sum_{n=1}^{k} \frac{1}{n!} + \frac{1}{k \cdot k!}
$$

Vlad [Bi7740: Scientific computing](#page-0-0)

```
1 % real code would check for proper n...
e = \theta(n) (1 + \text{sum}(1 / \text{factorial}(1:n)));
3 fprintf('%2s\t%10s\t%10s\n', 'k', 'approx', 'tail');
4 for k = 1:105 fprintf('%d\t%10.8f\t%10.8f\n', k, e(k), ...
          1/(k*factorial(k)));
```

```
6 end
```
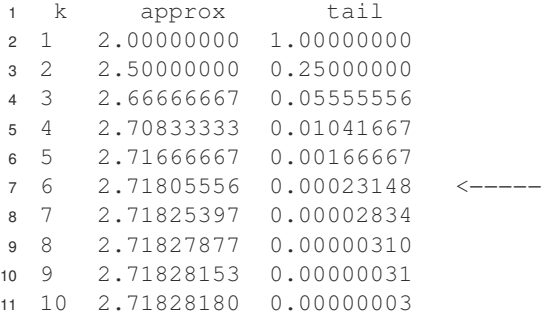

<span id="page-3-0"></span>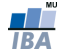